# **わたしのマチオモイ帖 ポストカード データ入稿の手引き**

### **[画像ファイル入稿データ作成方法と注意点、サイズ設定について]**

### **●作品は、制作委員会で出力しますので、下記の入稿データ作成上の ご注意を確認いただきデータで入稿してください。表面(宛名面)・裏面(ビジュアル面)**

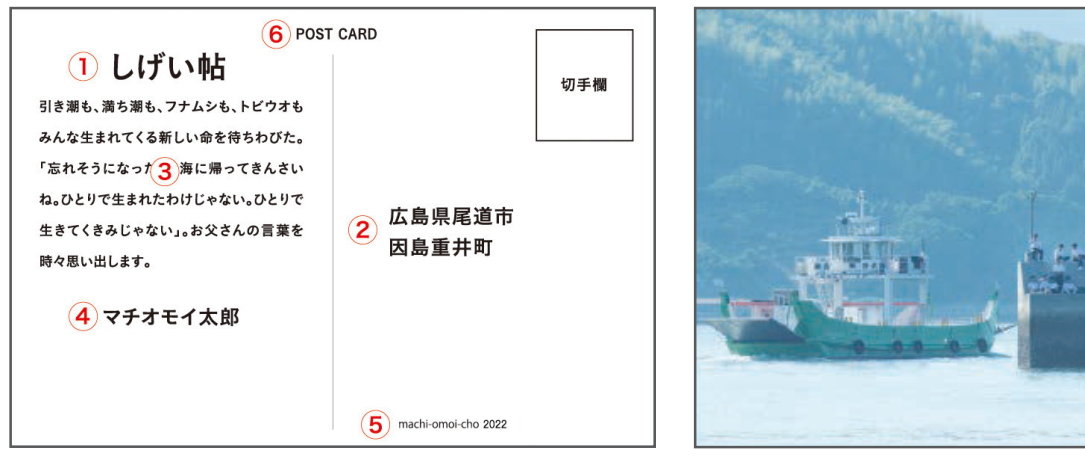

表面(宛名面)

- **1:タイトル(例 しげい帖)**
- **2:対象の町(例 広島県尾道市因島重井町)**
- **3:町への想い(文字数制限無し)**
- **4:作者名**
- **5:「machi-omoi-cho 2022」**
- **6:「郵便はがき」もしくは「POST CARD」 ※記入事項を満たしていれば、そのレイアウトは自由です。**

#### ●**仕上がりサイズよりも、上下左右に3mmずつ塗り足しを作成してください。**

サイズ設定(縦横のサイズ)は、仕上がりサイズに対し、塗り足しが必要になります。※白場の場合は不要。

s 画像サイズは上下左右に3mmずつの塗り足し込みのサイズが必要です。 ※ただし、作品の周囲が4辺とも白場になっている場合は、

仕上がりサイズそのまま(148×100mm)でも使用できます。

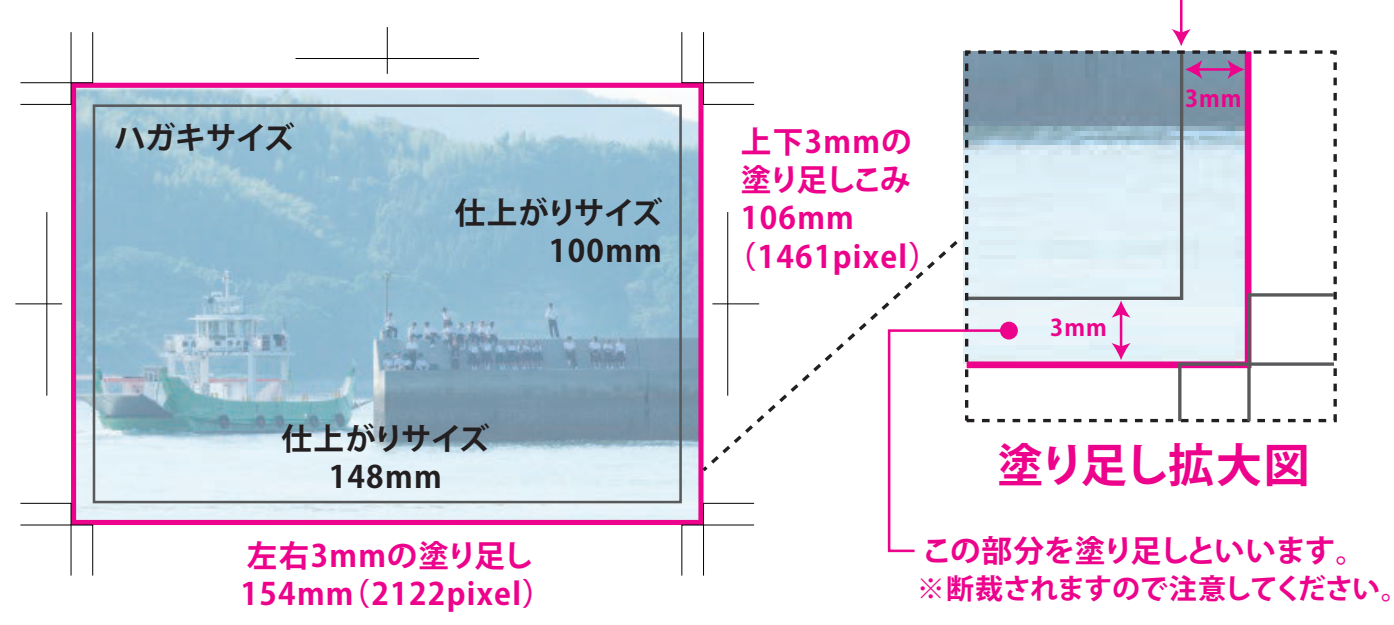

裏面(ビジュアル面)

**写真や文字、イラスト等で 自由にマチオモイを表現してください。**

**仕上がり線**

#### **わたしのマチオモイ帖**

## **ポストカード データ入稿の手引き**

#### **[画像ファイル入稿データ作成方法と注意点、サイズ設定について]**

- ●画像解像度は、ポストカード原寸に対して200dpi~350dpi(適正サイズ)で作成してください。 解像度が低い場合は、仕上がりが粗くなります。又、大き過ぎる場合もエラーの原因になりますのでご注意ください。
- **● 文字データアウトラインについて** 全てのフォントをアウトライン化してください。

**● Illustratorデータでの入稿の場合、 配置画像も同じフォルダ内に入れて入稿してください。** 配置画像は埋め込みをせず、リンク画像として同じフォルダに入れてください。

#### **● 印刷は特色・DICカラー指定はできません。**

 印刷は、出力機対応となります。カラーモードはCMYK、RGBどちらでも可。 精度につきましてはオフセット印刷やご自宅のプリンタとは異なりますので、ご了承ください。

## **対応しているアプリケーション**

フォーマット(ファイルの種類)

 $\bullet$  Adobe Illustator(ai)

● Illustator EPS形式可。

**Illustrator CCまで対応 Photoshop CCまで対応**

フォーマット(ファイルの種類)

● eps、psd、jpg

**※データに不備がある場合は、再入稿の対象となりますのでご注意ください。 ! !**

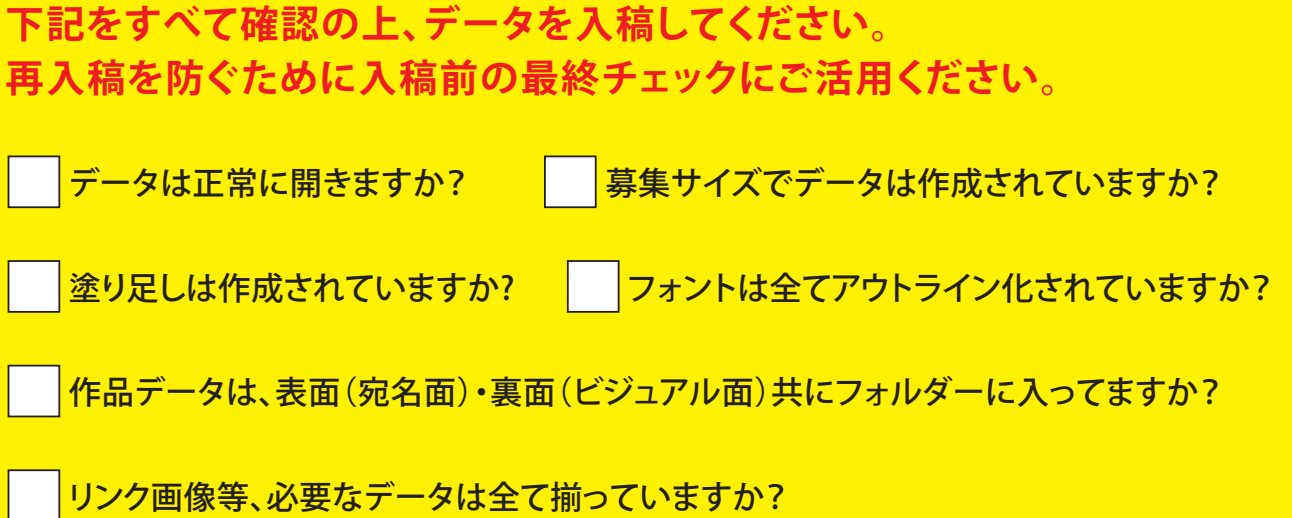